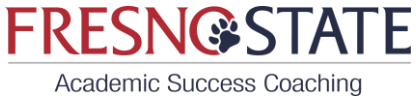

# **Reading Worksheet**

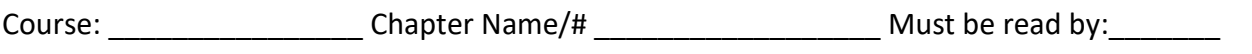

# **Step 1: Write down 3-5 things you already know or think you already know about the main chapter topic:**

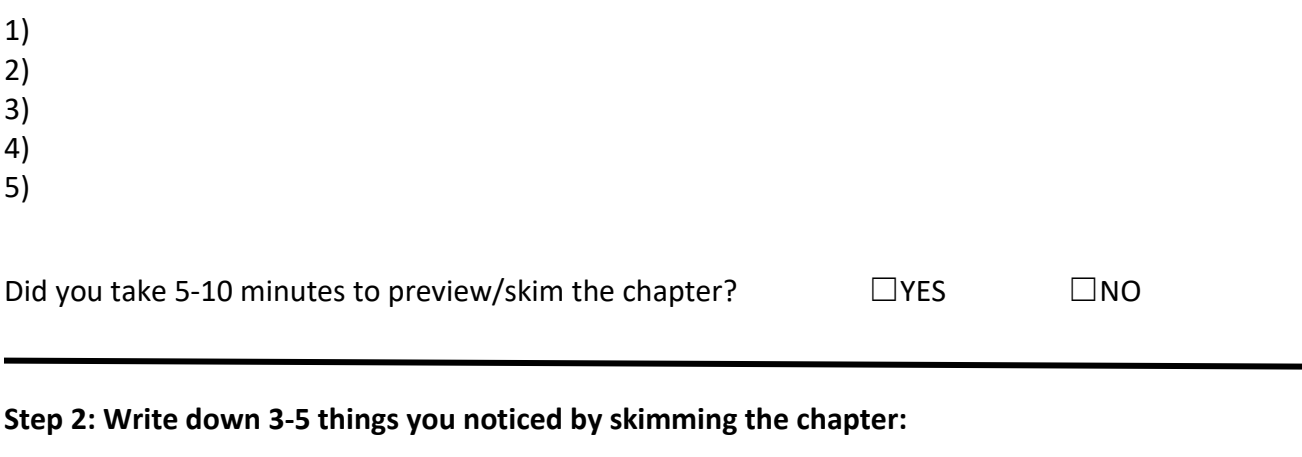

1) 2)

- 3)
- 4)
- 5)
- 

**Step 3: Determine how you will divide the chapter into** *at least 3 sections* **for reading. Then determine how you will complete the reading – Remember, 20-minute chunks of time are a great way to plan your reading time!**

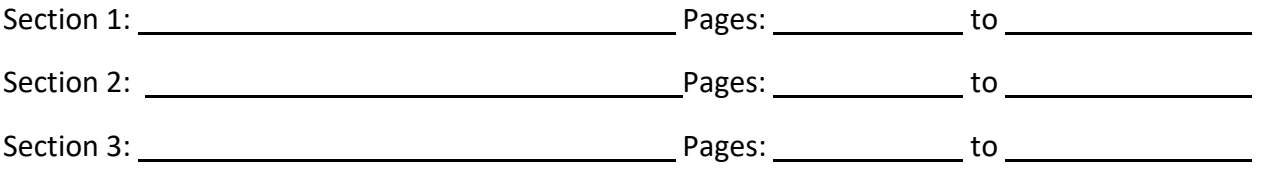

**Step 4:** When you have *finished* reading each of your sections, write down 3-5 things you learned or were pertinent to the main topic of that section:

# **FRESN@STATE** Academic Success Coaching

#### **Section 1:**

- 1)
- 2)
- 3)
- 4)
- 5)

#### **Section 2:**

- 1)
- 2)
- 3)
- 4)
- 5)

## **Section 3:**

1)

- 2)
- 3)
- 4)
- 5)

**Step 5:** What question(s) do you have each reading section? Be as specific as possible. You should also discuss these questions with your professor, classmates, or tutor. Don't leave them unanswered!

- 1) Section 1
- 2) Section 2
- 3) Section 3

# **FRESN@STATE**

Academic Success Coaching

**Step 6:** In this final step, for each of your sections, write 1-2 possible test questions as well as the answer(s). Try to use a variety of question formats, such as true/false, multiple-choice, fill-in, definition, and short answer!

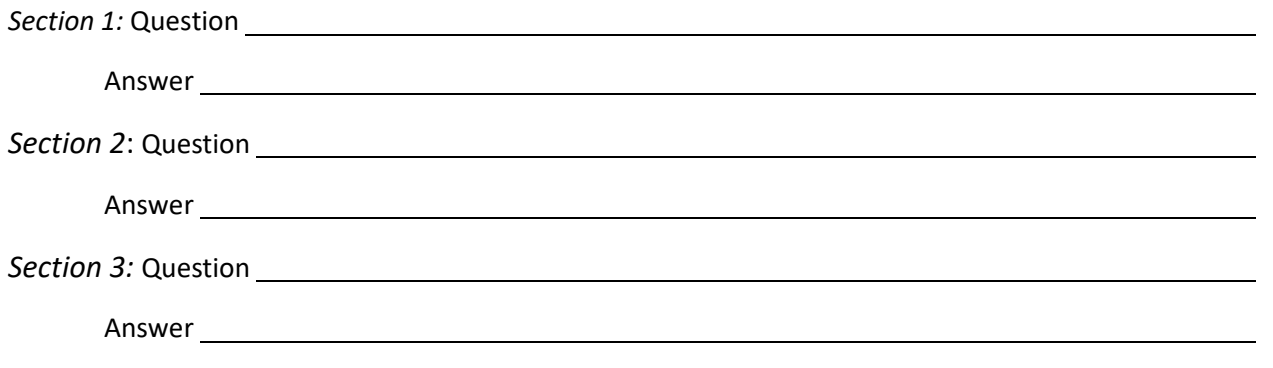

## **Recommended apps**

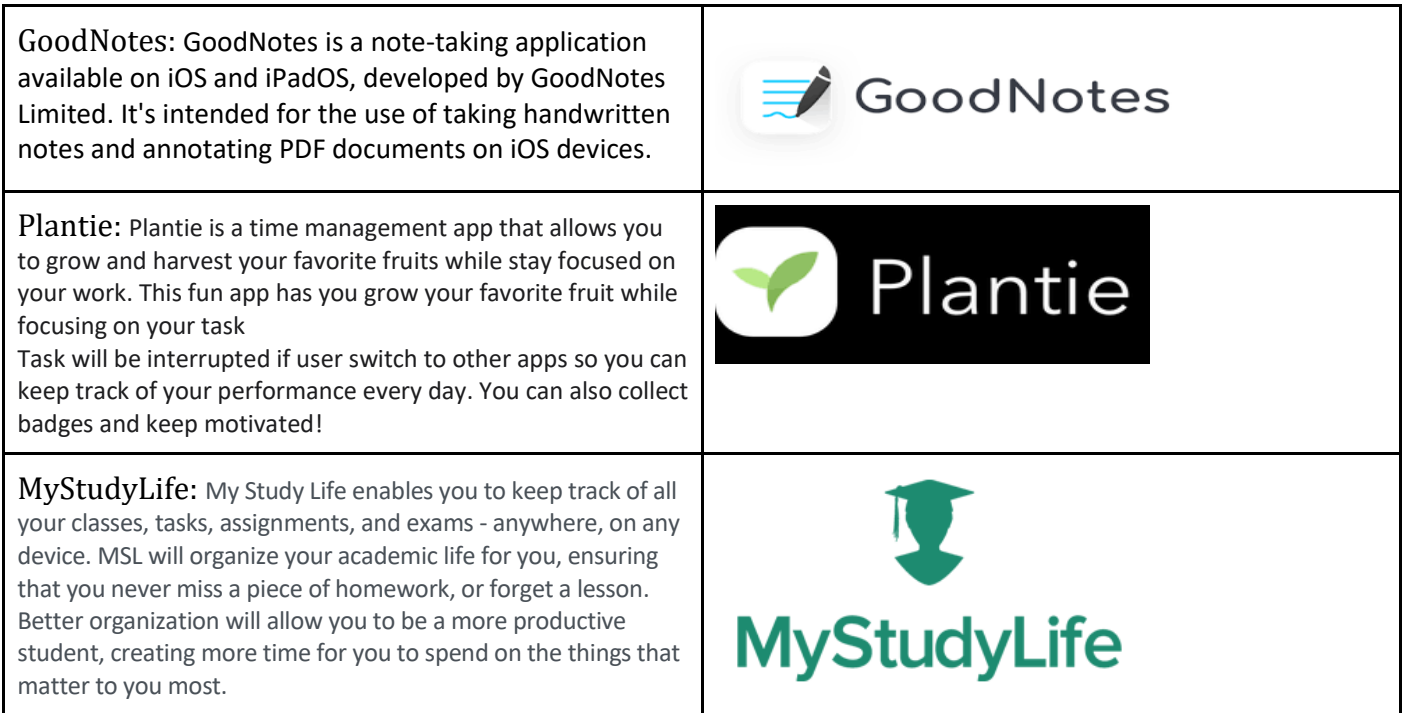